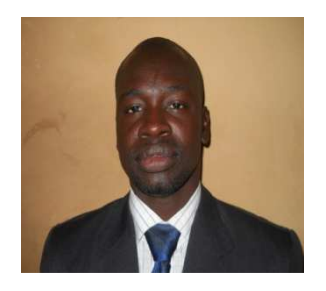

**COMPAORE Abdramane**  Ingénieur Informaticien, Enseignant à L'ESTA, BURKINA FASO.

## **EPREUVE DE MAINTENANCE INFORMATIQUE**

# *DTS GEII*

#### PREMIERE PARTIE

#### I. NOTION GENERALE

- I.1. Maintenance préventive, gestion et planification
- 1. Qu'est-ce que la maintenance préventive ?
- 2. Quels sont les objectifs de la maintenance préventive ?
- 3. Donnez les outils et les stratégies de maintenance.

#### I.2. Architecture de carte mère

- 1. Identifiez les composants du schéma N°1 ? Interprétez-le.
- 2. Qu'est-ce qu'un bus ? Donnez les types de bus et leurs fonctionnements.
- 3. Identifiez les bus d'extension et donnez leurs largeurs de bits ?
- 4. La technologie du schéma N°1 peut-elle supporter un CPU Core 2 duo ? Justifiez-vous à l'aide des exemples.

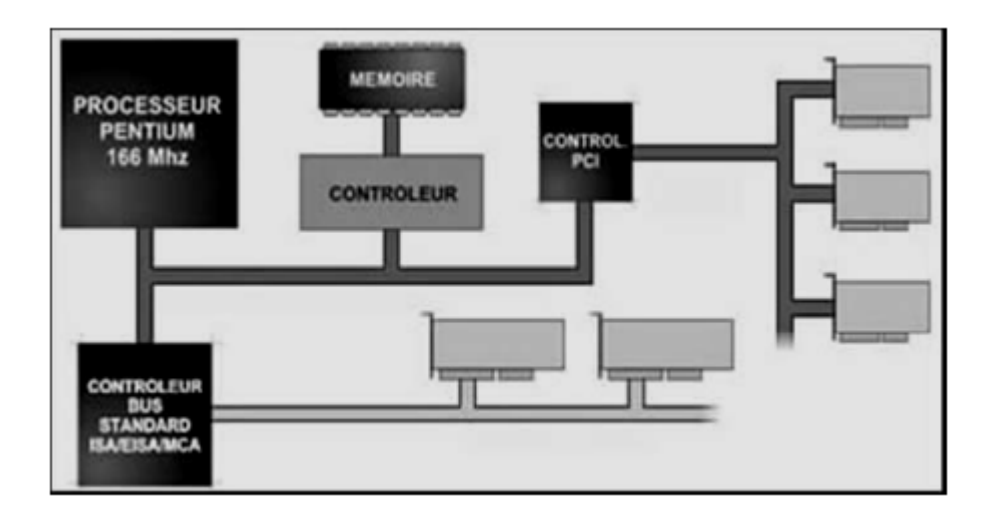

Schema N°1

#### II. ETUDE

#### II.1. Problèmes logiques

Au cours de dépannage d'un ordinateur (PC) (SE : Windows XP, CPU : Intel 3.8 GHz, DD : 120 Go) ; à chaque redémarrage, l'ordinateur (PC) signale des messages d'erreurs logiques : « fichiers systèmes manquants ».

1. Donnez une commande et son argument que vous exécuterez à partir de Démarrer / Exécuter de Windows afin de résoudre le problème. Indiquez les démarches et les outils de dépannage.

2. Après dépannage, lors de la connexion d'un périphérique au PC, Windows signale un message d'erreur spécifique : Windows ne peut pas charger le pilote de périphérique de ce matériel. Ce pilote est peut-être endommagé ou absent. (Code 39)

- 2.1. Qu'est-ce qu'un pilote dans le jargon informatique ? Décrivez le code affiché.
- 2.2. Donnez une méthode technique de dépannage.

3. L'utilisateur dudit PC, après avoir installé et désinstallé un grand nombre d'applications ; son système devient de plus en plus lourd et entrainant un message d'erreur suivant :

#### NTLDR (NT Loader) est manquant.

- 3.1. Qu'est-ce qu'un message d'erreur ?
- 3.2. Qu'est-ce que le fichier NTLDR ? Donnez sa principale fonction.

3.3. Comment récupérer ce fichier sur le système manquant ? Justifiez-vous à l'aide des exemples.

#### II.2. Installations

Au cours du diagnostic, vous vous rendez compte que le système (Système d'exploitation) dudit PC est cette fois-ci « irrécupérable ». Alors, Vous décidez de sauvegarder les données personnelles sur un DVD-ROM et de monter un disque SATA afin de corriger le dysfonctionnement.

- 1. Qu'est-ce que le « disque SATA » ? Donnez ses caractéristiques.
- 2. Donnez les méthodes de connexions (physiques, logicielles) et de préparation de SATA.
- 3. Au démarrage dudit PC, le disque SATA n'est pas détecté par le BIOS. Alors, faites-le diagnostic et proposez les solutions.
- 4. En choisissez MS Windows XP comme système d'exploitation, décrivez les principales étapes d'installations.

#### DEUXIEME PARTIE

#### I. GENERALITE

1. Qu'est-ce que l'informatique ? Situez l'évolution de l'informatique dans le temps.

2. Qu'est-ce que le composant électronique dénommé « quartz » ? Donnez la relation entre le quartz et le cycle d'horloge des CPU.

### II. LOGICIELS

- 1. Qu'est-ce que le Système d'Exploitation (SE)? Citez deux (2) exemples.
- 2. Développez les spécifications suivantes :
	- 2.1. Système multitâche,
	- 2.2. Système multiprocesseur,
	- 2.3. Système préemptif,
	- 2.4. Système embarqué.
- 3. Qu'est-ce qu'un processus informatique?

4. Comment visualiser les processus en cours d'utilisation sur un PC comportant un SE Windows NT ?

#### III. TIC

- 1. Qu'est-ce que le réseau informatique ? Donnez un exemple.
- 2. Citez les services d'un réseau Internet ? Définissez l'ADSL.
- 3. Comment peut-on téléphoner avec un ordinateur (PC) sur Internet ? Développez le

principe (matériel et logiciel) à l'aide d'un exemple.

#### IV. ETUDE

En branchant une camera numérique sur un ordinateur (PC), son système d'exploitation

(Windows XP) la détecte mais ne permet pas de l'utiliser.

- 1. Qu'est-ce qu'un périphérique informatique ? Diagnostiquez et expliquez le problème technique.
- 2. Qu'est-ce qu'une carte TV ? Donnez sa fonction.
- 3. Apres un dépannage dudit problème, on constate tout de même que l'affichage des vidéos en cours d'exécution est très lent sur le PC.

3.1. Qu'est-ce qu'une vidéo dans le domaine du multimédia?

3.2. Quels sont les composants (logiciels, physiques) qui peuvent être à l'origine de la

lenteur d'affichage vidéo?

#### COMPAORE Abdramane

Ingénieur Informaticien,

Enseignant vacataire / Formateur,

Expert en cybersécurité,

Consultant indépendant,

Cellulaire :(00226) 70 24 66 22

Mail: abdramane\_compaore@yahoo.fr

Blogue : http://afric-teach.blog4ever.com

Burkina Faso,

**West Africa**.